# **Eigenentwicklungen**

#### **Laser**

- [Peltier-Treiber für TA](https://elektroniq.iqo.uni-hannover.de/doku.php?id=eigenbau:temperaturregler_ta-kiste:start)
- [PIDpeltier.](https://elektroniq.iqo.uni-hannover.de/doku.php?id=eigenbau:regler:temperaturregler_diodenlaser:start) Temperaturregler für Diodenlaser (November2007)
- [Lasertreiber:](https://elektroniq.iqo.uni-hannover.de/doku.php?id=eigenbau:lasertreiber:start) Strom- und Temperaturregler für Diodenlaser (Sommer 2008)
- [Justierlaserversorgung](https://elektroniq.iqo.uni-hannover.de/doku.php?id=eigenbau:justierlaserversorgung:start): Strombegrenzung für ein grünes Justierlaser-Modul
- [SAGAtrigger](https://elektroniq.iqo.uni-hannover.de/doku.php?id=eigenbau:sagatrigger:start): Trigger für Q-Switch von SAGA-Pulslasern
- [Bias-Tee](https://elektroniq.iqo.uni-hannover.de/doku.php?id=eigenbau:bias-tee:start): prägt dem DC-Strom einer Laserdiode ein AC-Signal auf
- [Keopsys-IO:](https://elektroniq.iqo.uni-hannover.de/doku.php?id=eigenbau:keopsys-io:start) Anschluss und Bedienungselemente für einen Faserverstärker der Firma Keopsys

## **Laser Stabilisierung**

#### [Regler](https://elektroniq.iqo.uni-hannover.de/doku.php?id=eigenbau:regler:start)

- [Pound-Drever-Hall Mischer](https://elektroniq.iqo.uni-hannover.de/doku.php?id=eigenbau:pound-drever-hall_mischer:start) Lokaler Oszillator und Phasendetektor für 20 bis 100 MHz.
- [Phasendetektor-Atlas](https://elektroniq.iqo.uni-hannover.de/doku.php?id=eigenbau:phasendetektor-atlas:start) (Herbst 2009)
- [Phasendetektor Paris](https://elektroniq.iqo.uni-hannover.de/doku.php?id=eigenbau:phasendetektor-paris:start) (Schaltung und Layout übernommen vom SYRTE)
- [PID-Thijs](https://elektroniq.iqo.uni-hannover.de/doku.php?id=eigenbau:regler:pid-thijs:start) (Dezember2007)
- [PIDklaus](https://elektroniq.iqo.uni-hannover.de/doku.php?id=eigenbau:regler:pidklaus:start) (Dezember2007)
- [PLL-Beat](https://elektroniq.iqo.uni-hannover.de/doku.php?id=eigenbau:pll-beat:start) (Thijs Wendrich)
- [Photodiodenverstärker AC/DC](https://elektroniq.iqo.uni-hannover.de/doku.php?id=eigenbau:photodiode:photodiodenverstaerker_20_mhz:start) (Oktober 2007)
- [Photodiodenverstärker MMIC](https://elektroniq.iqo.uni-hannover.de/doku.php?id=eigenbau:photodiode:photodiodenverstaerker_mmic:start) (August 2009)
- [Photodiodenverstärker MMIC 2.0 \(AC/DC\)](https://elektroniq.iqo.uni-hannover.de/doku.php?id=eigenbau:photodiode:photodiodenverstaerker_mmic_acdc:start) (May 2014)
- [PD Frontend Weber](https://elektroniq.iqo.uni-hannover.de/doku.php?id=eigenbau:photodiode:pd-hobbs:start), rauscharmer Photodiodenverstärker mit einem Frontend nach P. Hobbs (2014)
- [PDdiff](https://elektroniq.iqo.uni-hannover.de/doku.php?id=eigenbau:photodiode:pddiff:start) Schneller Differenzverstärker für zwei Photodioden (October 2015)
- [QuadPD-amp](https://elektroniq.iqo.uni-hannover.de/doku.php?id=eigenbau:photodiode:quadpd-amp:start) verstärkt, bildet Differenzen, normiert die Signale einer Quadranten-Photodiode

## **Frequenzmanipulation**

- [Triggerteiler 1:8](https://elektroniq.iqo.uni-hannover.de/doku.php?id=eigenbau:triggerteiler_1_zu_8:start) (August 2007)
- [Teiler 100 MHz zu 10 MHz](https://elektroniq.iqo.uni-hannover.de/doku.php?id=eigenbau:teiler100zu10:start) (Thijs Wendrich)
- FregGenFix1 Einfach
- [FreqGenFix2](https://elektroniq.iqo.uni-hannover.de/doku.php?id=eigenbau:freqgenfix2:start) Zweifach
- [Frequency to Voltage](https://elektroniq.iqo.uni-hannover.de/doku.php?id=eigenbau:freqvolt:start)
- [Kammgenerator](https://elektroniq.iqo.uni-hannover.de/doku.php?id=eigenbau:kamm:start)
- [7 GHz VCO](https://elektroniq.iqo.uni-hannover.de/doku.php?id=eigenbau:vco7g:start)
- [VCO-POS,](https://elektroniq.iqo.uni-hannover.de/doku.php?id=eigenbau:vco-pos:start) Minicircuits POS vco (May 2011)
- [Frequenzteiler](https://elektroniq.iqo.uni-hannover.de/doku.php?id=eigenbau:frequenzteiler_10_mhz_zu_100_khz:start)
- [FixedSine:](https://elektroniq.iqo.uni-hannover.de/doku.php?id=eigenbau:fixedsine:start) Sehr stabiler Sinusgenerator für genau eine Frequenz
- [Prescaler OnSemi MC12080](https://elektroniq.iqo.uni-hannover.de/doku.php?id=eigenbau:presacler:start) (Frequenzteiler bis 1.1 GHz)

# **Allgemeine Operationsverstärker-Schaltungen**

Im [OpampBaukasten](https://elektroniq.iqo.uni-hannover.de/doku.php?id=eigenbau:opampbaukasten:start) befinden sich eine Reihe von allgemein gehaltenen Leiterplatten, mit denen sich typische Operationsverstärker-Schaltungen aufbauen lassen.

- [OpampSpielwiese](https://elektroniq.iqo.uni-hannover.de/doku.php?id=eigenbau:opampbaukasten:opampspielwiese:start)  Vier Operationsverstärker, davon einer vorbereitet für mehrpolige Filter
- [OpampSpielzimmer](https://elektroniq.iqo.uni-hannover.de/doku.php?id=eigenbau:opampbaukasten:opampspielzimmer:start) Ein Operationsverstärker
- [OpampSixPlusAdder](https://elektroniq.iqo.uni-hannover.de/doku.php?id=eigenbau:opampbaukasten:opampsixplusadder:start) Sechs Operationsverstärker für Grundschaltungen und einer zum Addieren
- [OpampStapel](https://elektroniq.iqo.uni-hannover.de/doku.php?id=eigenbau:opampbaukasten:opampstapel:start)  Stapelbare Leiterplatten mit jeweils einem Verstärker

#### **Sensoren**

[AMRsensor](https://elektroniq.iqo.uni-hannover.de/doku.php?id=eigenbau:amrsensor:start). Ein Magnetfeldsensor basierend auf dem AMR Effekt. Für eine Richtung

#### **Temperaturmessung**

- [pt100-thermomenter](https://elektroniq.iqo.uni-hannover.de/doku.php?id=eigenbau:pt100-thermomenter). Ein Thermometer für PT100-Sensoren
- [Thermo8.](https://elektroniq.iqo.uni-hannover.de/doku.php?id=eigenbau:thermo8:start) Vorverstärkung für acht NTC-Sensoren.
- [ThermocoupleAmp](https://elektroniq.iqo.uni-hannover.de/doku.php?id=eigenbau:thermocoupleamp). Ein Vorverstärker für ein Thermoelement.

## **Interlocks**

- [Interlocklogik](https://elektroniq.iqo.uni-hannover.de/doku.php?id=eigenbau:interlocks:interlocklogik). Schaltet bei zu hoher Temperatur, oder anderen Fehlerbedingungen Laser, oder andere Geräte ab.
- [Interlock-KLUW](https://elektroniq.iqo.uni-hannover.de/doku.php?id=eigenbau:interlocks:interlock-kluw). Schaltet bei zu wenig Licht im Laser den Pumplaser ab. Kann zur Justage überbrückt werden.
- [Interlock-Mg](https://elektroniq.iqo.uni-hannover.de/doku.php?id=eigenbau:interlocks:interlock-mg). In Interlock mit mehreren Eingängen, und mehreren Ausgängen.
- [Wasser-FI](https://elektroniq.iqo.uni-hannover.de/doku.php?id=eigenbau:interlocks:interlock:wasser-fi). Misst zwei Durchflusssensoren und löst bei zu hoher Differenz ein Alarmsignal aus.

## **Sonstiges**

- [Casimeter](https://elektroniq.iqo.uni-hannover.de/doku.php?id=eigenbau:casimeter:start). Misst das Licht an einzelnen 16 Faserkanälen und steuert entsprechende Shutter.
- [CurrentLimit](https://elektroniq.iqo.uni-hannover.de/doku.php?id=eigenbau:currentlimit:start)
- [CurrentStabilisation](https://elektroniq.iqo.uni-hannover.de/doku.php?id=eigenbau:currentstabilisation:start) for LEM ULTRASTAB current transducer
- [Diffamp.](https://elektroniq.iqo.uni-hannover.de/doku.php?id=eigenbau:diffamp:start) Platine mit 12 Instrumental Amplifiers. Module können einzeln genutzt werden oder zusammen in einem 12fach-Signal-Umschalter.
- [DualPowerSupply](https://elektroniq.iqo.uni-hannover.de/doku.php?id=eigenbau:supplies:dualpowersupply:start). +Ub/GND/-Ub aus der Steckdose
- [FeedthruXLR](https://elektroniq.iqo.uni-hannover.de/doku.php?id=eigenbau:feedthruxlr:start) Gehäusedurchführungen / modulare Ports: SMA, BNC, Faserstecker, Cover
- [H-Bridge](https://elektroniq.iqo.uni-hannover.de/doku.php?id=eigenbau:h-bridge:start)
- [HV-Amp](https://elektroniq.iqo.uni-hannover.de/doku.php?id=eigenbau:hochvoltverstaerker:start)
- [IO-Board FPGA](https://elektroniq.iqo.uni-hannover.de/doku.php?id=eigenbau:ioboard:start): AD/DA für FPGA
- [Klappspiegel-Elektronik:](https://elektroniq.iqo.uni-hannover.de/doku.php?id=eigenbau:klappspiegel:start) Ansteuerung für 6 OWIS-Klappspiegel
- [Lehrmittel](https://elektroniq.iqo.uni-hannover.de/doku.php?id=eigenbau:lehrmittel): Geräte und Vorrichtungen für das Physikpraktikum
- [Netzfilter](https://elektroniq.iqo.uni-hannover.de/doku.php?id=eigenbau:netzfilter:start): Ein Entstörfilter in einem Schuko-Gehäuse zur Bekämpfung von Störungen durch Schaltnetzgeräten
- [Netztrigger,](https://elektroniq.iqo.uni-hannover.de/doku.php?id=eigenbau:netztrigger:start) erzeugt ein Triggersignal direkt nach einem Nulldurchgang der Netzspannung
- [Netzteilendstufe](https://elektroniq.iqo.uni-hannover.de/doku.php?id=eigenbau:netzteilendstufe:start), Labornetzteil als steuerbare Stromquelle
- [OpampSpielwiese,](https://elektroniq.iqo.uni-hannover.de/doku.php?id=eigenbau:opampbaukasten:opampspielwiese:start) drei allgemeine Operationsverstärkerschaltungen und einer für aktive Filter
- [OpampSpielzimmer](https://elektroniq.iqo.uni-hannover.de/doku.php?id=eigenbau:opampbaukasten:opampspielzimmer:start), eine Operationsverstärkerschaltung mit Spannungsversorgung
- [OpAmpSixPlusAdder,](https://elektroniq.iqo.uni-hannover.de/doku.php?id=eigenbau:opampbaukasten:opampsixplusadder:start) hier finden sechs Op Amp Schaltungen platz, und deren Signal können addiert werden.
- [Pomometer.](https://elektroniq.iqo.uni-hannover.de/doku.php?id=eigenbau:pomometer:start) Zeigt die Spannung von 8 verschiedenen Photodioden gleichzeitig an, bei Bedarf auch übers Oszilloskop.
- [Precision Analog Optocoupler](https://elektroniq.iqo.uni-hannover.de/doku.php?id=eigenbau:analogoptocoupler:start)
- [Rauschgen](https://elektroniq.iqo.uni-hannover.de/doku.php?id=eigenbau:rauschgen:start): Rauschgenerator für weißes und rosa Rauschen
- [RF Power Meter](https://elektroniq.iqo.uni-hannover.de/doku.php?id=eigenbau:rfpowermeter:start)
- [Low-Cost Powermeter](https://elektroniq.iqo.uni-hannover.de/doku.php?id=eigenbau:lowcost-powermeter)
- [Sensor-Readout](https://elektroniq.iqo.uni-hannover.de/doku.php?id=eigenbau:sensor-readout:start) Readout board for accelerometer and seismometer, diffamp + filter
- [Supplies](https://elektroniq.iqo.uni-hannover.de/doku.php?id=eigenbau:supplies:start): Module für geregelte Spannung zur Versorgung von weiterer Elektronik.
	- 1. [Supply](https://elektroniq.iqo.uni-hannover.de/doku.php?id=eigenbau:supplies:supply:start): Spannungsregler für +Ub/GND/-Ub
	- 2. [SupplyZwei:](https://elektroniq.iqo.uni-hannover.de/doku.php?id=eigenbau:supplies:supplyzwei:start) Wie Supplie, aber +Ub/GND/-Ub aus einer einzelnen Spannung.
- [Shutterdriver-Multi](https://elektroniq.iqo.uni-hannover.de/doku.php?id=eigenbau:shuttertreiber:shutterdriver-multi:start), sechs Shuttertreiber in einem Gehäuse
- [Shuttertreiber für Sunex SHT934](https://elektroniq.iqo.uni-hannover.de/doku.php?id=eigenbau:shuttertreiber:shuttertreiberv2:start), Digitalkamera-Shutter
- [Shuttertreiber für Shutter von BMI](https://elektroniq.iqo.uni-hannover.de/doku.php?id=eigenbau:shuttertreiber:shuttertreiber-bmi:start), Relais-Shutter
- [Steppercontrol](https://elektroniq.iqo.uni-hannover.de/doku.php?id=eigenbau:steppercontrol:start), Treiber für Schrittmotoren mit Display
- [Stromverteiler Atomchip](https://elektroniq.iqo.uni-hannover.de/doku.php?id=eigenbau:stromverteiler:start), ordnet sechs Stromquellen unterschidliche Drähte eines Atomchips zu.
- [Testwiderstand](https://elektroniq.iqo.uni-hannover.de/doku.php?id=eigenbau:testwiderstand:start)
- [Verteiler für National Instrument-Karten](https://elektroniq.iqo.uni-hannover.de/doku.php?id=eigenbau:natinst-verteiler:start)
- [Verteiler für XLR-Kabel](https://elektroniq.iqo.uni-hannover.de/doku.php?id=eigenbau:xlr-verteiler:start)
- [Wasserwaechter.](https://elektroniq.iqo.uni-hannover.de/doku.php?id=eigenbau:wasserwaechter:start) Gibt Alarm, wenn der Laborboden überflutet ist.
- [Power regulator chain](https://elektroniq.iqo.uni-hannover.de/doku.php?id=eigenbau:power_regulator_chain:start) Power supply unit with adjustable voltage regulators, filters and JAE plugs
- [Arduino-DAC-ADC](https://elektroniq.iqo.uni-hannover.de/doku.php?id=eigenbau:arduino-dac-adc:start)  Arduino mit Analog-zu-digital- und Digital-zu-analog-Wandler
- $\bullet$  [bipolar current driver](https://elektroniq.iqo.uni-hannover.de/doku.php?id=eigenbau:bipolar_current_driver:start) A bipolar current driver that can (theoretically) output up to  $+/$  8A continuously, if you can cool it.

## **Download-Seite**

#### [Downloadseite](https://elektroniq.iqo.uni-hannover.de/doku.php?id=eigenbau:src:sourcen)

From: <https://elektroniq.iqo.uni-hannover.de/>- **ElektronIQ**

Permanent link: **<https://elektroniq.iqo.uni-hannover.de/doku.php?id=eigenbau:start>**

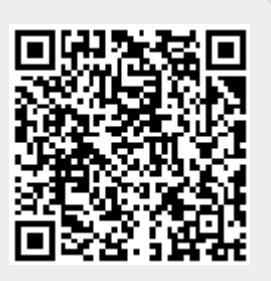

Last update: **2021/10/29 15:50**